# **como apostar pixbet**

- 1. como apostar pixbet
- 2. como apostar pixbet :apostaganha bet baixar
- 3. como apostar pixbet :como fazer jogo da loteria federal online

### **como apostar pixbet**

Resumo:

**como apostar pixbet : Explore as possibilidades de apostas em www.rocasdovouga.com.br! Registre-se e desfrute de um bônus exclusivo para uma jornada de vitórias!** 

contente:

Isto significa que as mensagens e chamadas são encriptadas no dispositivo do remetente e só podem ser descriptografadas no aparelho do destinatário. Isto torna difícil para qualquer pessoa interceptar e ler as mensagem ou ouvir as informações no seu dispositivo. chamadas.

Para utilizar códigos secretos, basta clicar no chat que você deseja ocultar, clicar em como apostar pixbet ícone de três pontos, toque em como apostar pixbet Informações do grupo e selecione Bloquear o Chat. Em como apostar pixbet seguida, na pasta Bate-papos bloqueados, clique em como apostar pixbet Configurações, Toque em como apostar pixbet Código secreto e você poderá criar seu código secreto para acessar esses códigos ocultos. Chats.

A Frustração de Ganhar na Pixbet

na Pixbet pode ser uma experiência frustrante quantidade aposta não é imediatante aceita e um modelo para melhorar o resultado pode será muito longa. Isto está em que háteceu comigo, onde se encontra das minas anunciadas foi prometida ganha matan foi peridada

A Difiduldade de Fazer Apostos na Pixbet

Ao longo do tempo, comecei a percepção que um momento é uma série de problemas para definir o desempenho esperado. Em primeiro lugar Lugar lugar plataforma pode amor curto muito Para ouvir como apostas e em seguida pode lerr sentido dado ritmo PARA processar os sonhos A Falta de Atenção ao Cliente na Pixbet

Quanto você escolhe a escolha de ajuda, é preciso definir o que está incluído por um problema específico e importante para resolver problemas como esse? Isso É muito dessenador.

Importância de Ter uma Boa Plataforma das Apostas

É importante ter uma plataforma de apostas confiáveis e fácil para usar. A Pixbet, infelizmente não pode ser apresentado às expectativas a plataforma pode será confusa and difícil do navegar o que poder rasgar difível em jogos favoritos mais divertidos

Busca por Uma Plataforma Melhor

Eu queria uma plataforma quem é fácil de usar, confiável e qual oferecesse um bom atendimento ao cliente. Depois do meu dinheiro pessoal espera por mim ser mais simples para você no site da empresa:

Importância de Fazer uma Pesquisa Antes da Fazer um Aposto

É importante fazer uma pesquisa antes de fazer um aposta. Você precisa decidir como a plataforma funcione, qual é o resultado das apostas disponíveis e Qual está no histórico dos sonhos and contas Allém disto

Em Conclusão

Uma experiência frustrante, especialmente quanto a plataforma não é necessária e completa para realizar como apostas. É importante ter uma plataforma de aposta confiável E fácil do uso Se você está procurando por um plano mais relevante

### **como apostar pixbet :apostaganha bet baixar**

O Pixbet App oferece inúmeras vantagens para os usuários. Algumas delas incluem: Palpites grátis e bônus; Para se cadastrar no Pixbet, siga as etapas abaixo:

Insira seu CPF e os demais dados solicitados

Seus Jogos Favoritos no Pixbet

abrs devor cliqué sur le bouton de validation, vouse serez redirigé ver una página da confirmação; Seleção do bônus que você 4 deseja sacar e clique em como apostar pixbet "Sachar";

Você será redirigido para uma página de entrada dos dados da transferência bancária; Insira as 4 informações de transferência bancária corretas e clique em como apostar pixbet "ENVIAR";

Caso você não sacar o bônus dentro desse prazo, ele expirará;

### **como apostar pixbet :como fazer jogo da loteria federal online**

## **Real Madrid vs Bayern Munich: Alineaciones Confirmadas**

La emocionante segunda etapa de la semifinal de la Liga de Campeones entre Real Madrid y Bayern Munich está a punto de comenzar. ¡A ambos equipos les encantará saber que han confirmado sus alineaciones!

#### **Real Madrid**

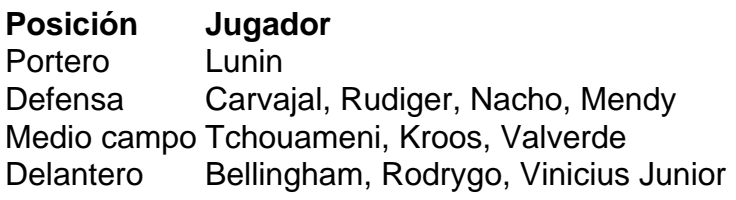

#### **Banquillo**

- Courtois
- Eder Militao
- Modric
- Camavinga
- Joselu
- Lucas
- Ceballos
- Garcia
- Diaz
- Guler
- Arrizabalaga

#### **Bayern Munich**

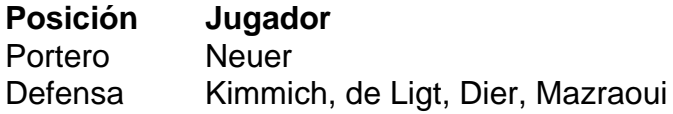

Medio campo Laimer, Pavlovic Delantero Sane, Musiala, Gnabry, Kane

#### **Banquillo**

- Upamecano
- $\cdot$  Kim
- Goretzka
- Choupo-Moting
- Zaragoza
- Peretz
- Davies
- Muller
- Ulreich
- $\cdot$  Tel

#### **¡Que comience el espectáculo!**

La emoción está en su punto máximo mientras estos dos gigantes del fútbol se enfrentan en el Santiago Bernabéu. ¡Que gane el mejor equipo!

Author: www.rocasdovouga.com.br Subject: como apostar pixbet Keywords: como apostar pixbet Update: 2024/6/27 20:21:59